**Relatório Final F590 – Iniciação Científica IFGW – Unicamp – 1º semestre 2015**

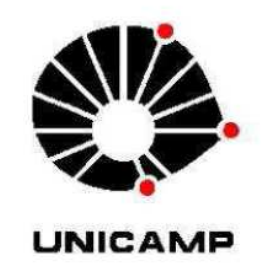

# **Tratamento e análise de astropartículas detectadas pelo telescópio GANTAR**

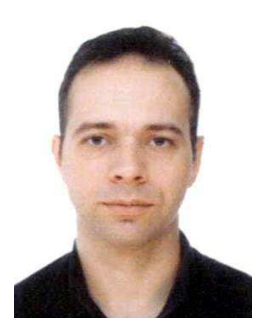

**Aluno**: Willian Vieira dos Santos **RA:** 086202 **e-mail:** wvsolon x(arroba)x gmail.com.br **Orientador**: Prof. Dr. Ernesto Kemp **e-mail:** kemp x(arroba)x ifi.unicamp.br **Coordenador**: Prof. Dr. José Joaquim Lunazzi

Campinas, 18 de junho de 2015.

#### **Resumo**

Neste trabalho compilamos dados coletados pelo telescópio GANTAR e obtivemos conjuntos estatísticos sobre partículas cósmicas detectadas. Através do registro de múons detectados pelo telescópio e armazenados em arquivo proprietário do sistema, foi possível construir histogramas das contagens de eventos por hora em 24 horas (hora solar e sideral) e pelos 4 anos que o telescópio se manteve ativo. Para o tratamento destes dados, foi desenvolvido um programa em ROOT (linguagem de programação fornecida pelo CERN baseado em linguagem C++). Com a verificação dos intervalos dos tempos de registro pelo método de distribuição de Poisson obtivemos que, se nenhuma partícula fosse detectada em 11 minutos, o telescópio estaria desligado em 99% dos casos e com isso pudemos normalizar a contagem. Ao final do tratamento de dados, foi feita uma análise harmônica pela integral de Fourier para a contagem de 24 horas em hora sideral, obtendo uma amplitude de  $(129 \pm 6)$  contagens.

**Palavras-chave:** Astropartículas, raios gama, raios cósmicos, astrofísica de partículas.

#### **Introdução**

O telescópio GANTAR (Gamma Ray Antarctic Telescope) foi instalado na base brasileira Comandante Ferraz na Antártica em 1987 com o propósito de detectar sinais (leituras) de raios gama provenientes de fontes cósmicas pontuais [1]. Para isso, o telescópio operava em modo de varredura. Ele apontava constantemente para o zênite e se aproveitava do movimento da Terra para cobrir uma faixa completa da esfera celeste. Este modo de operação fez com que o telescópio, no caso ideal, funcionasse 24 horas por dia gerando um arquivo em formato proprietário com eventos detectados.

Neste projeto, foi feita a depuração de dados brutos dos arquivos gerados e foram produzidos gráficos estatísticos, a partir de um programa desenvolvido com o pacote ROOT, fornecido pelo CERN (Organização Europeia para a Pesquisa Nuclear). Os dados após sua depuração foram analisados através de metodologias reconhecidas no ramo de astrofísica de partículas.

Este projeto proporciona uma melhor compreensão sobre a metodologia de detecção de astropartículas bem como interpretação dos eventos coletados, tudo a partir do estudo estatístico de dados. Todos os gráficos foram gerados diretamente em um aplicativo desenvolvido através da ferramenta do CERN, como já mencionado, conhecida como ROOT. Nesta ferramenta se utiliza técnicas de programação em orientação a objetos baseado em linguagem C++ com biblioteca de geração de gráficos [2].

Para se ter uma ideia da importância de trabalhos como este, existem diversos projetos similares de cooperação internacional, já em curso, como o observatório Cherenkov Telescope Array (CTA), que conta com participação de 28 países para analisar a emissão de raios gama de galáxias com núcleo ativo e regiões de formação estelar [4]. Outro projeto é desenvolvido pelo Observatório Pierre Auger que reúne uma comunidade internacional de pesquisadores em astrofísica de partículas para estudar questões relacionadas com a origem dos raios cósmicos de ultra-energia, como sua propagação e composição, ou seja, o tipo de partícula subatômicas que chegam à Terra com estas elevadas energias [5].

As fontes de radiação gama são importantes objetos de estudo na astrofísica de partículas por compor uma fonte de raios cósmicos de alta energia resultantes de remanescentes de supernovas. Uma supernova pode ser identificada visualmente por uma intensa luminosidade decorrente de uma região onde uma estrela em estado final colapsou. Contudo, sua magnitude pode ser ofuscada pelo núcleo galáctico caso esteja em um

braço da Via Láctea oposto ao Sistema Solar. Neste caso, é possível detectar a ocorrência através dos eventos energéticos proporcionados pelos raios gamas emitidos pela fonte.

Os raios gamas de interesse astrofísico formam os raios cósmicos primários (de origem galáctica, produzidos por supernovas) e reagem com átomos da atmosfera (exemplo: Nitrogênio, Oxigênio), criando os CAE's – Chuveiros Atmosféricos Extensos (figura 1) [9].

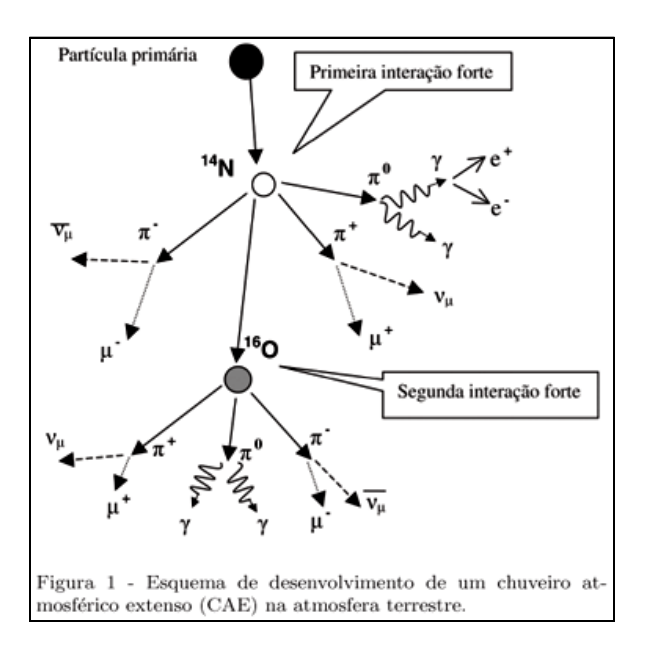

Os CAE's promovem o decaimento de partículas através da interação das moléculas da atmosfera. Uma das partículas envolvidas é o píon neutro e o píon carregado.

$$
\pi^{+} \rightarrow \mu^{+} + \nu_{\mu}
$$
  

$$
\pi^{-} \rightarrow \mu^{-} + \nu^{*}_{\mu}
$$
  

$$
\pi^{0} \rightarrow \gamma + \gamma
$$

∗

Os múons por sua vez decaem espontaneamente de acordo com os seguintes esquemas [8]:

 $\mu^+ \rightarrow e^+ + \nu_e + \nu'_{\mu}$  $\mu^- \rightarrow e^- + \nu'_{e} + \nu_{\mu}$ 

-

O telescópio GANTAR era um detector capaz de filtrar as partículas energéticas provenientes de decaimentos dos raios cósmicos primários, como os múons. Foi construído na base brasileira da Antártica Comandante Ferraz em 1987 e se manteve ativo obtendo dados entre 1989 e 1992, com o objetivo de registrar incidências de raios gamas de alta energia provenientes de fontes pontuais. Estes dados foram armazenados em arquivos que estiveram latentes até o momento e, a partir deste trabalho, foram tratados e analisados.

<sup>∗</sup> A notação ν com barra superior foi substituída por ν' para denotar o antineutrino do múon

#### **Metodologia**

O telescópio entrou em atividade efetivamente em janeiro de 1989\*\* e era composto por cintiladores plásticos acoplados a uma fotomultiplicadora que amplifica o fóton recebido e, através da diferença de potencial gerado entre o fotocátodo e o ânodo, registra-se a detecção do raio gama por seu valor energético previamente calibrado. O diagrama de blocos do detector está esquematizado na figura 2.

A recepção quando reconhecida, é gravado pelo processador em um arquivo em formato de data, hora e minuto pelo horário do terminal. Os dados estão gravados em blocos distribuídos em vários arquivos que foram recuperados dos discos trazidos ao Instituto de Física da Unicamp (IFGW). A listagem de alguns dos arquivos está relacionada na figura 3. O nome do arquivo é dado por "<ddmmaahh>.dat" onde "dd" é o dia, "mm" o mês, "aa" o ano e "hh" a hora do evento registro.

Internamente, o arquivo contém dados que identificam maior precisão dos eventos. Os dados gravados estão no formato <misscs> sendo "mi" o minuto, "ss" o segundo e "cs" o centésimo de segundo da ocorrência. Ao final da hora de registro, é gravado um contador total e um status das leituras (AA se foi bem sucedido e FF se foi mal sucedido). Um mesmo arquivo de determinada hora pode conter outras horas registradas. Neste caso, há uma formatação em <ddmmaahh> logo após o registro de status. O esquema pode ser visto na figura 4.

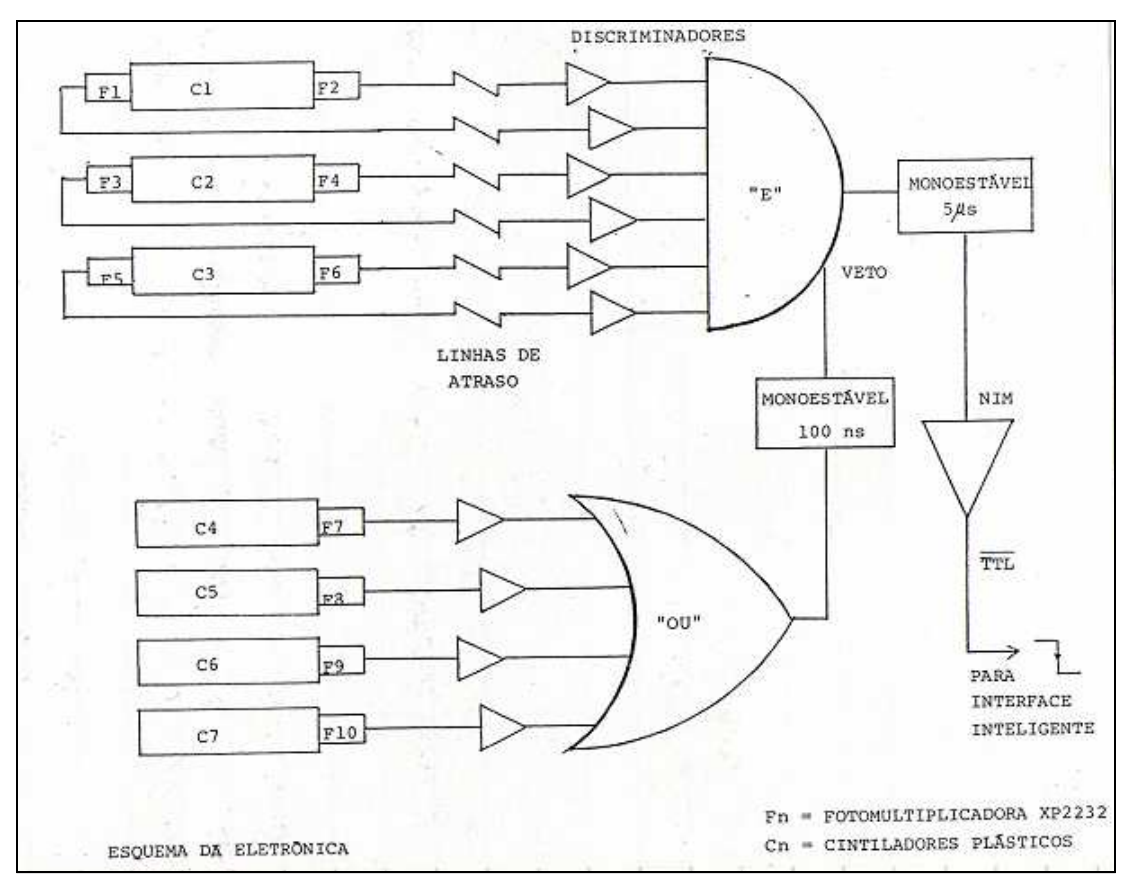

Figura 2 – Diagrama de blocos do telescópio GANTAR

-

Anterior a esta data (1988) houve um período de testes cujos dados não foram considerados para este trabalho

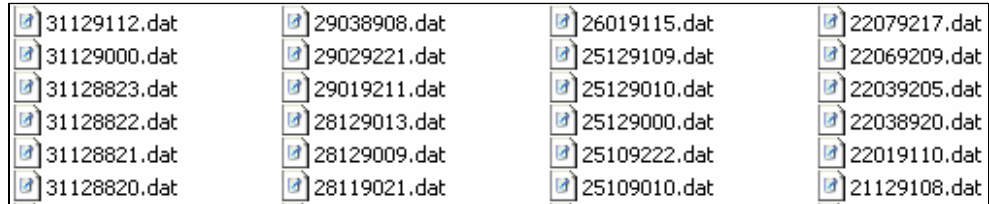

Figura 3 – Listagem de alguns arquivos gerados pela interface do GANTAR.

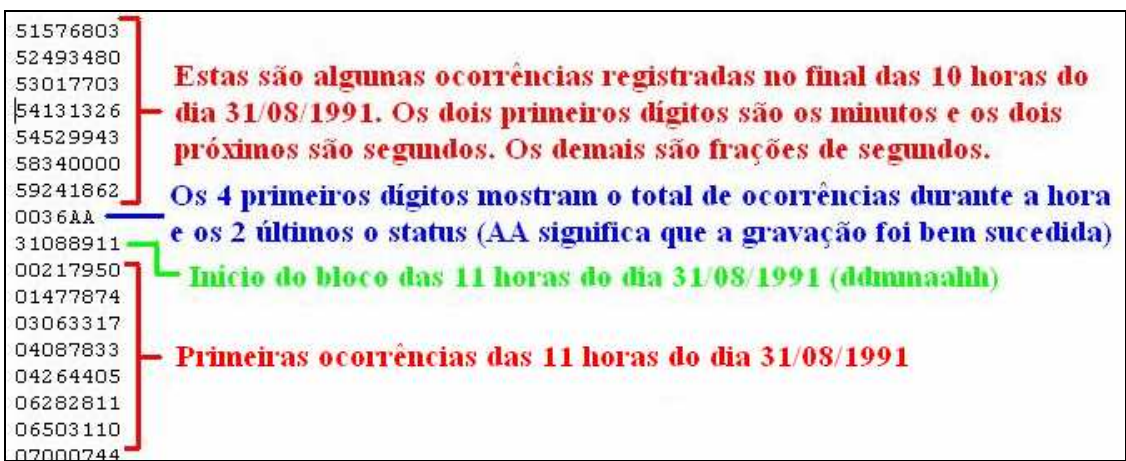

Figura 4 – Dados contidos no arquivo 31088910.dat. O arquivo começa com os registros das 10 horas, finaliza com o total de contagem e um status da ocorrência bem sucedida e inicia um bloco para as 11 horas.

Os arquivos extraídos das mídias foram avaliados em sua integridade e um programa foi desenvolvido em linguagem C++ nativa do ROOT. O ROOT é uma ferramenta desenvolvida pelo CERN e interpreta o código criado disponibilizando várias funções de cunho científico, incluindo classes para geração de histogramas. O download pode ser feito através do link descrito em [2].

Através histogramas na análise de leituras dos dados coletados pelo telescópio, pudemos traçar barras por horário, de forma a verificar como se comporta o gráfico de eventos registrados quando analisado sob perspectiva do horário solar e do horário sideral.

Sobre os dois tipos horários citados, estão ligados a fenômenos diferentes:

- Horário solar: revela modulações de origem sazonal (diária ou mensal), ligados principalmente a condições atmosféricas;
- Horário sideral: está ligada aos fenômenos de modulação dos raios cósmicos por motivos astrofísicos;

Uma explicação detalhada sobre a hora solar e hora sideral pode ser vista em [14] e no anexo E.

A Estação Antártica Comandante Ferraz tem sua localização geográfica dada por longitude 58º 24' 12" W (-58.403333) e latitude 62º 05' 06" S (-62.085) com seu horário universal em UTC-3 (-3 horas em relação ao GMT).

Utilizando um algoritmo que traduz a data, hora e minuto que o processador registrou o reconhecimento do múon a partir de um horário solar para um horário sideral, torna-se possível a localização da fonte de origem do raio cósmico, desde que seja possível identificar excessos estatísticos. Para isso, é necessário conhecer sua ascensão reta. O programa identificará a partir do registro local em hora solar, converterá para horário universal (UT) e deste para horário sideral local (LST) a partir das coordenadas geográficas da Estação Ferraz.

Após o desenvolvimento destas funções de conversão e leitura de eventos, é necessário calcular através da relação entre distribuição de Poisson e exponencial o tempo médio de leitura para determinar o tempo máximo de ocorrência entre dois eventos, permitindo termos critérios para identificar se o telescópio se encontra desligado ou não. Com este tempo, é possível gerar uma correção na quantidade de eventos detectados, em função do tempo ativo do telescópio, para que a análise seja mais consistente com o número de eventos.

A função de distribuição acumulada exponencial é dada por:

$$
F_X(x) = \int_0^x f_X(u) du = 1 - e^{-\lambda x}
$$
\n(1) [10]

Sendo em (1) a variável de integração u para o intervalo de 0 a x, com x o tempo em segundos entre um evento detectado e outro. A função de densidade de probabilidade  $f_x(u)$  substituindo a variável de integração u por x, neste caso é dada por:

$$
f_X(x) = \begin{cases} \lambda e^{-\lambda x}, & x \ge 0 \\ 0, & c.c. \end{cases}
$$

Para termos 99,9% certeza do tempo necessário para saber se o telescópio estava desligado, fazemos:

$$
F_x(x) = 0,999
$$
  
\n
$$
1 - e^{-\lambda x} = 0,999
$$
  
\n
$$
e^{-\lambda x} = 0,001
$$
  
\n
$$
\lambda x = -\ln(0,001)
$$
  
\n
$$
x = 6,907 / \lambda
$$
 (2)

Onde o parâmetro λ será determinado pela análise do programa desenvolvido no ROOT.

Após todo trabalho de verificação dos eventos e blocos dos arquivos, confirmação da integridade, extração dos blocos de encerramento mal sucedido, geração de arquivo único contendo a coleta contínua durante os 4 anos, determinação do tempo efetivo do telescópio ativo e normalização dos dados; inicia-se enfim, um trabalho de interpretação através da análise harmônica dos dados para determinar uma função periódica da distribuição de eventos em hora sideral.

#### **Análise de resultados**

Na primeira etapa do projeto, o programa desenvolvido em ROOT efetuou a leitura dos status (controles de encerramento) de ocorrências em todos os arquivos gerados. Foram encontrados outros status além dos caracteres AA, dos quais consideramos que, sendo diferentes da situação AA de bem sucedida, os blocos continham erros de gravações devido à interrupção brusca do funcionamento do telescópio.

 O gráfico 1 demonstra os caracteres de status e a quantidade encontrada na leitura de todos os blocos e arquivos gerados que conseguimos extrair das mídias. Verifique que a ênfase está na ocorrência AA, pois a maioria das gravações foi bem sucedida. As ocorrências 00 também são bem sucedidas. O gráfico 2 traz a contagem dos demais controles de encerramento. Estes controles identificam vários tipos de finalizações mal sucedidas, de modo que estes blocos devem ser ignorados durantes o processamento de eventos.

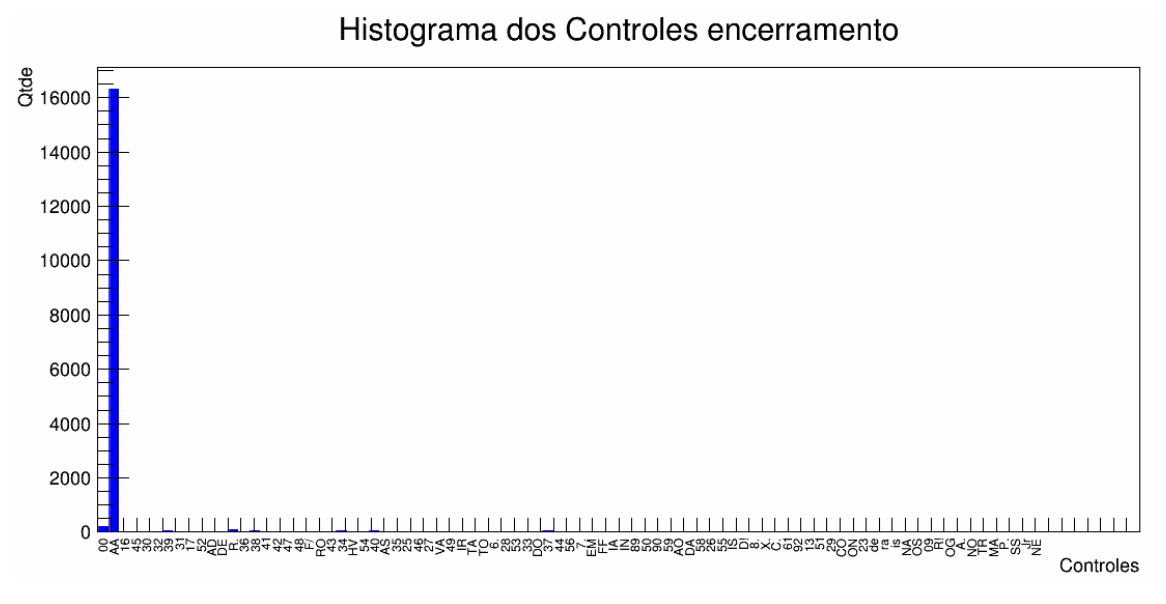

Gráfico 1 – Histograma dos controles de encerramento (ênfase no controle AA)

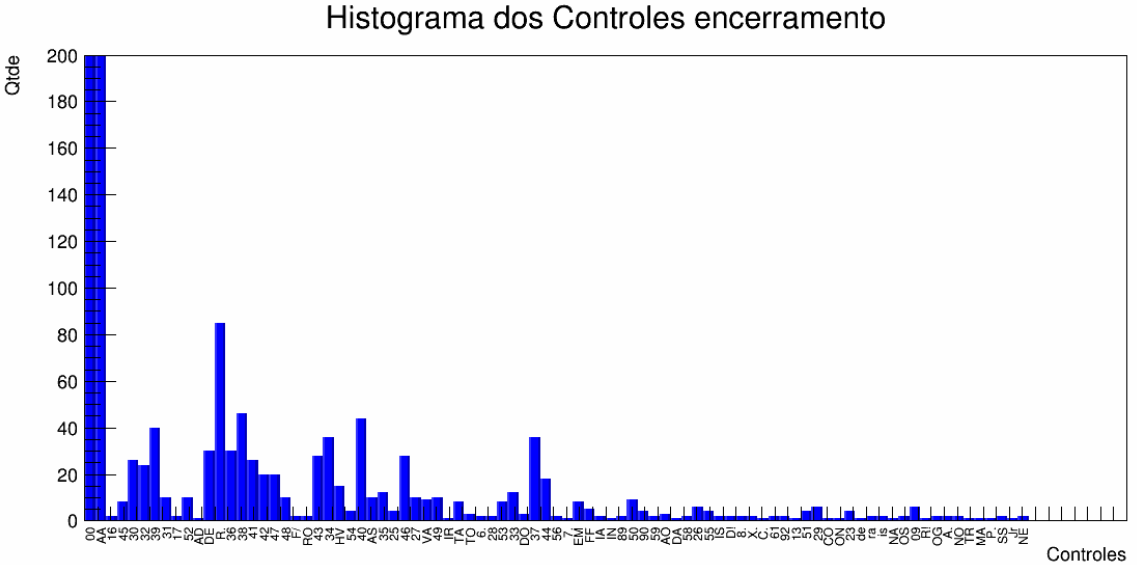

Gráfico 2 – Histograma dos controles de encerramento (controles de menor incidência)

 Para a segunda etapa, obtivemos o gráfico 3 com a contagem dos eventos detectados em hora solar para um bin de 60 minutos. A definição técnica de "bin" está relacionada ao tempo em minutos de cada barra do histograma. Assim, um bin de 60 minutos cobre, em um dia inteiro de eventos, exatas 24 barras em 24 horas (1 barra/hora). Um bin de 30 minutos cobre 48 barras em 24 horas (2 barras/hora), como visto no gráfico 4. Os gráficos de bins diferentes transmitem a ideia de filtrar eventos detectados em um ângulo menor na região celeste para o bin de menor valor.

 Analisando os histogramas, vemos que durante o registro dos eventos há uma pequena queda de leituras durante as 10 horas da manhã, ao caso que obtemos um aumento de eventos às 4 horas da tarde. Nos gráficos, as quedas parecem acentuadas, mas se observar os valores há uma diferença de cerca de 1000 registros apenas em relação ao valor médio ao longo de 4 anos.

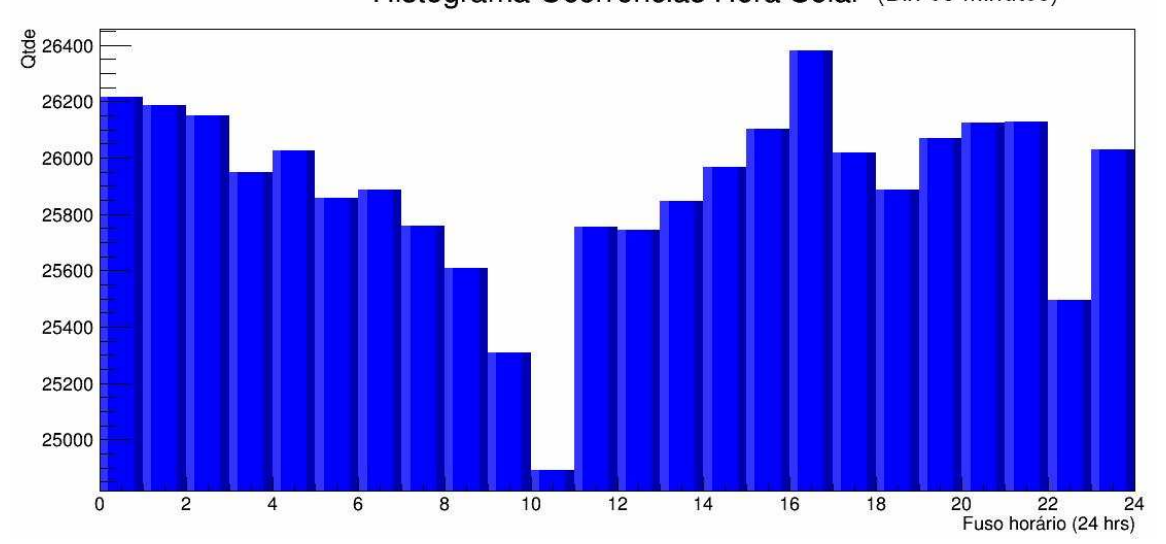

Histograma Ocorrencias Hora Solar (Bin 60 minutos)

Gráfico 3 – Histograma das ocorrências em hora solar (considerando um bin 60 minutos ou 15º varredura)

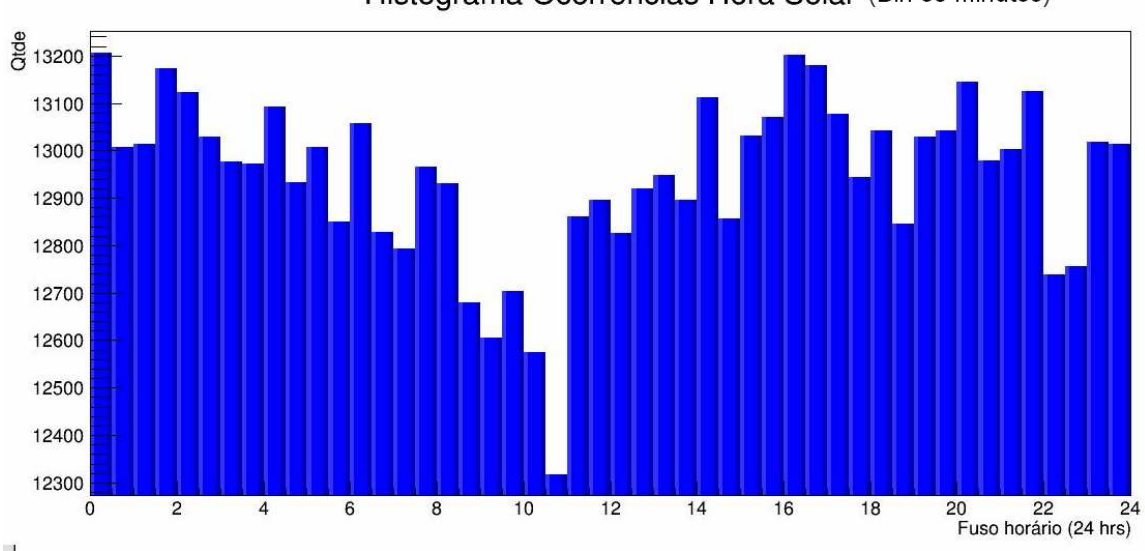

## Histograma Ocorrencias Hora Solar (Bin 30 minutos)

Gráfico 4 – Histograma das ocorrências em hora solar (considerando um bin 30 minutos ou 7,5º varredura)

Uma interpretação física para a queda acentuada no horário das 10:30 às 11:00, é devido a 2 fatores: primeiro e mais importante, um aquecimento atmosférico neste horário pode ocasionar a diminuição de chegada de múons ao detector devido ao espessamento da atmosfera e consequente decaimento antecipado dos múons; segundo, e o motivo mais provável de acentuação significativa da queda, na época não havia nobreaks e o telescópio se reabastecia de energia devido a um processo de "passagem de carga", ou seja, havia uma parada para trocar o gerador de energia do telescópio.

 Na terceira etapa, verificamos o fator de normalização, para descobrir qual o tempo médio de cada ocorrência. Calculando o coeficiente característico de tempo, descobrimos o tempo necessário para termos 99,9% de chance do telescópio estar desligado ou parado por algum motivo técnico. No programa, varremos os dados formados por blocos que tínhamos certeza de que a aquisição não havia sido interrompida, fizemos a distribuição do número de ventos em função do intervalo de tempo entre dois eventos sucessivos, e obtivemos o gráfico 5.

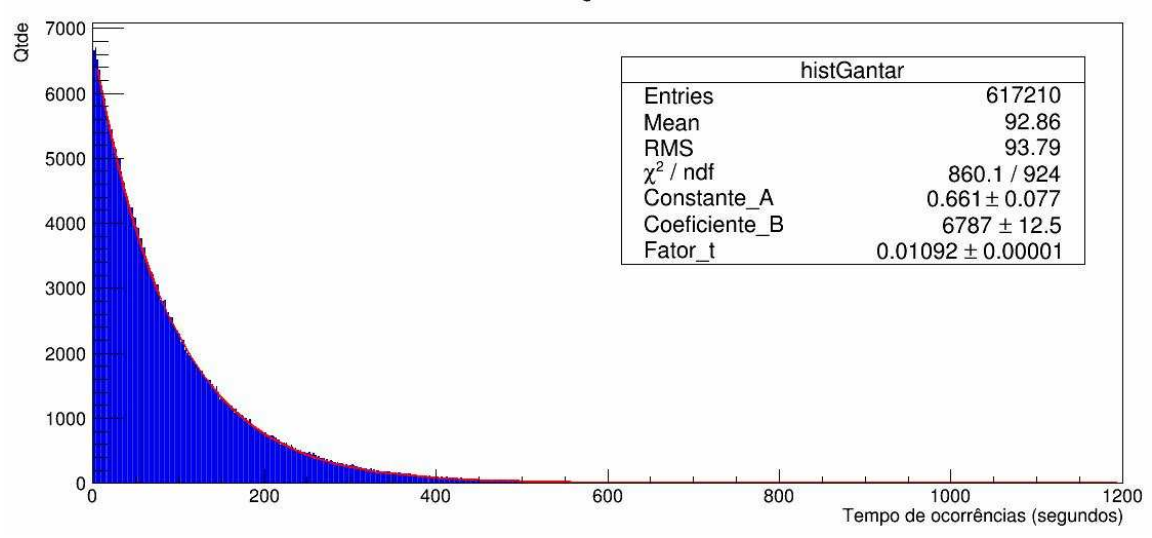

## Normalização das horas

Gráfico 5 – Distribuição dos eventos em relação ao intervalo de tempo da ocorrência (quantidade x segundo)

O Fator t descrito no gráfico 5 é substituído na equação (2) para obtermos:

 $x = 6,907 / 0,0109 = 634,67$  segundos ~ 11 minutos

 Isto significa que se o telescópio demorar mais que aproximadamente 7 minutos para detectar um evento, estava desligado ou com algum problema técnico incapaz de registrar o evento. Neste caso, devemos criar uma compensação para normalizar os dados obtidos para que os intervalos de tempo em que o telescópio estava desligado, não introduza uma redução falsa na contagem de partículas, distorcendo a análise.

 Contudo, devemos considerar também que não tão somente trataremos de problemas técnicos no telescópio. Durante a obtenção dos dados dos disquetes, alguns arquivos corrompidos geraram intervalos de paradas que foram tratados pela normalização.

Apesar dos picos das barras do histograma em sua escala total aparentar um aspecto linear (ver anexo A), uma análise detalhada possibilita observar, próximo aos picos, uma modulação característica que já foi detectada nos gráficos 3 e 4 – histogramas de hora solar para os dados originais. Com o fator de normalização gerada para cada barra (bin), detectamos que o telescópio funcionou com aproximadamente 85% do seu tempo efetivo ao longo de 4 anos. Sabendo o tempo ocioso de cada horário, foi possível normalizar e obter uma modulação com dados extrapolados (gráfico 6).

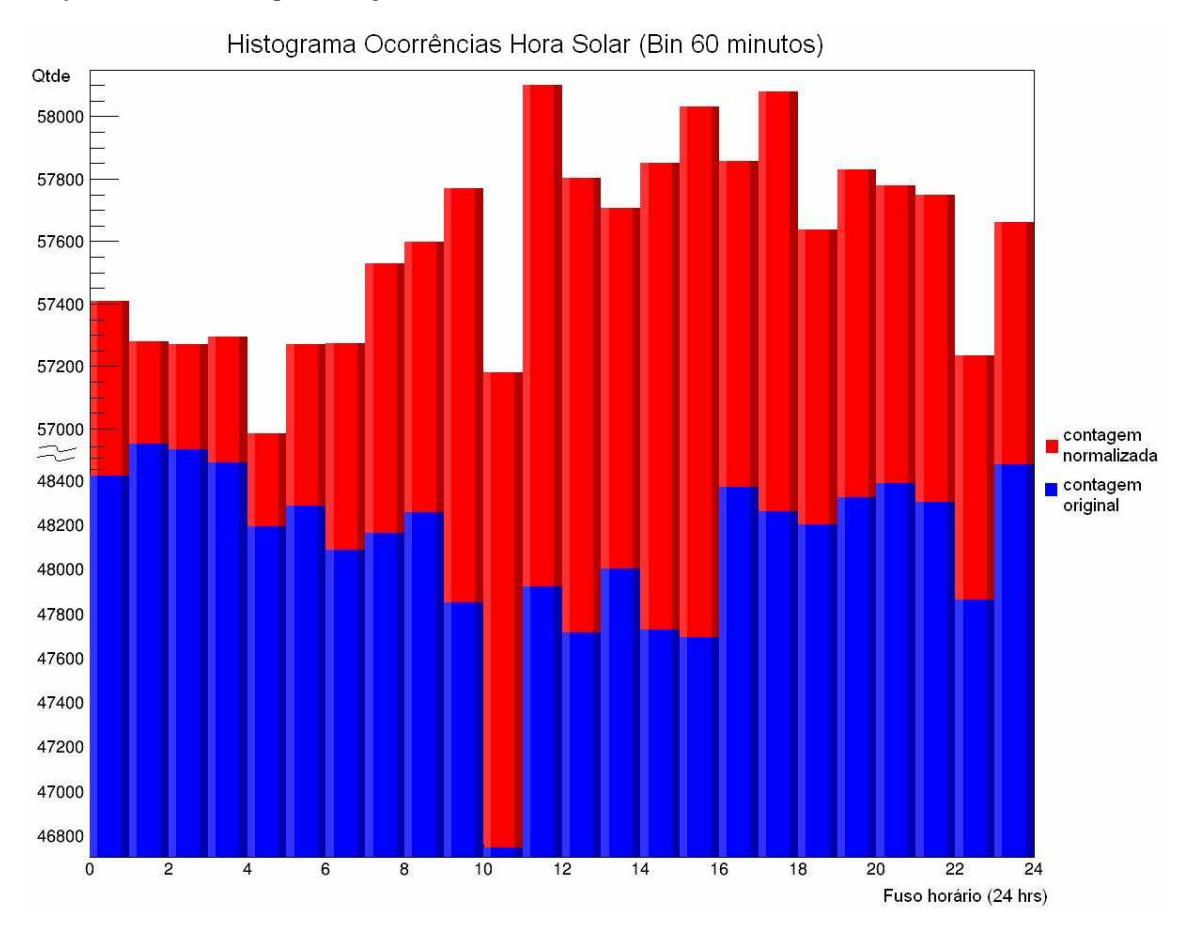

Gráfico 6 – Ocorrências por hora solar (comparativo da contagem original e normalizada)

Contudo, convém analisar as ocorrências sob perspectiva da hora sideral que, conforme descrito, está ligado aos eventos ligados à atividade de modulação de raios cósmicos por motivos astrofísicos. Observando os picos obtidos pela leitura do software desenvolvidos, obtivemos o gráfico 7. Segue neste gráfico o comparativo da contagem original (azul) e normalizada (vermelho).

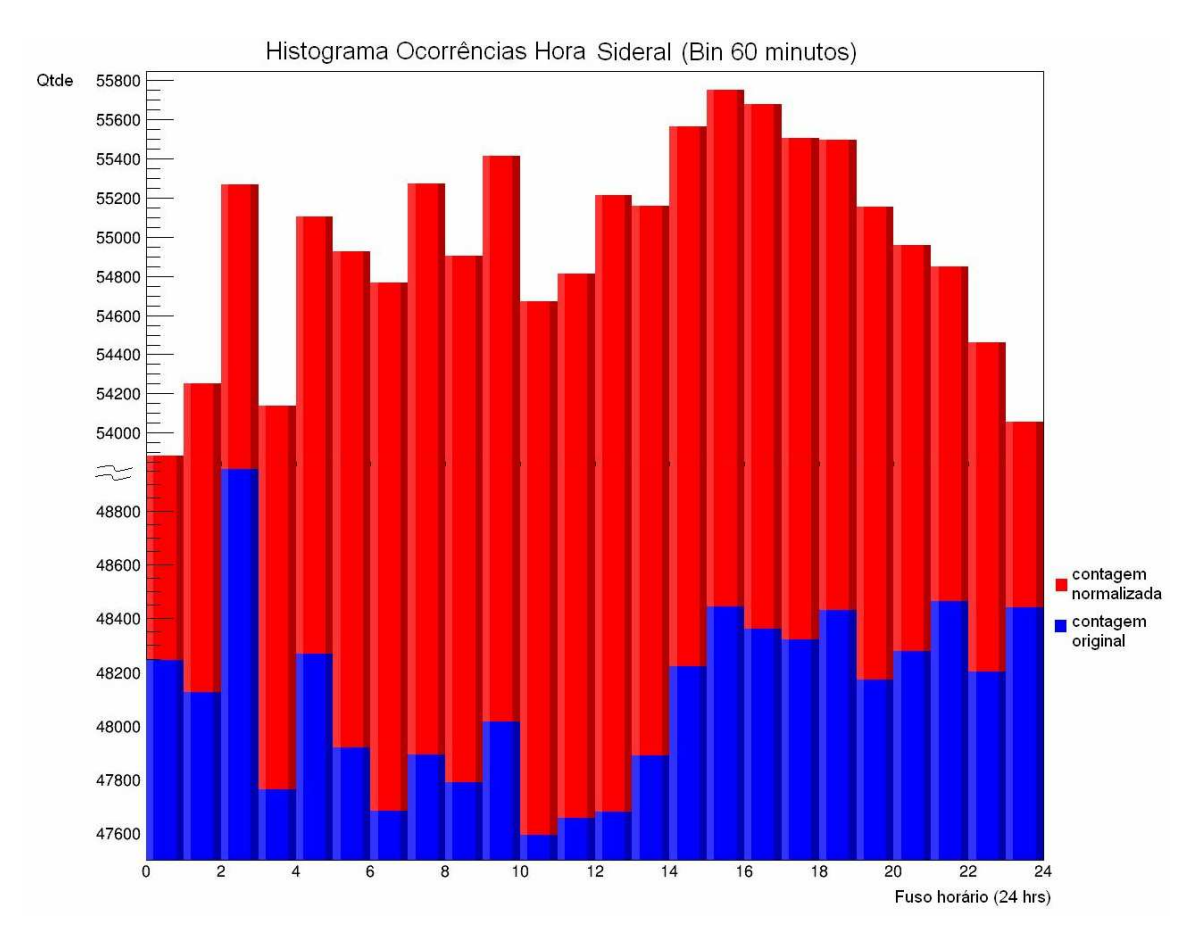

Gráfico 7 – Ocorrências por hora sideral (comparativo da contagem original e normalizada)

 Ao longo dos 4 anos, um gráfico das contagens em horário contínuo pode demonstrar uma simetria ao decorrer do tempo acumulado. O gráfico 8 compila os pontos de total de ocorrências por hora contínua por todo período em hora solar. Cada ponto representa uma hora do período.

 A mesma apuração pode ser observada nos gráficos 9 e 10 definidos para contagens dos eventos por dia e semanal respectivamente. Em cada um dos 3 gráficos (8, 9 e 10) podemos obter uma perspectiva de como as ocorrências são detectadas ao decorrer dos 4 anos. Em todos eles vemos alguns pontos acima e abaixo da linha de base média das leituras. Estes casos podem ser descartados, pois consideramos problemas de funcionamento ou ajuste dos parâmetros do equipamento, causando um erro sistemático. Contudo, na linha de base dos dados percebemos uma sublime oscilação sazonal entre os anos. Esta variação fica mais clara no gráfico 8.

 A interpretação física para estes gráficos estão relacionadas à estabilidade do telescópio GANTAR em efetuar a coleta das ocorrências num período extenso de funcionamento. Com estes dados em mãos, podemos passar para uma etapa de análise harmônica para avaliar a dinâmica da distribuição em hora sideral.

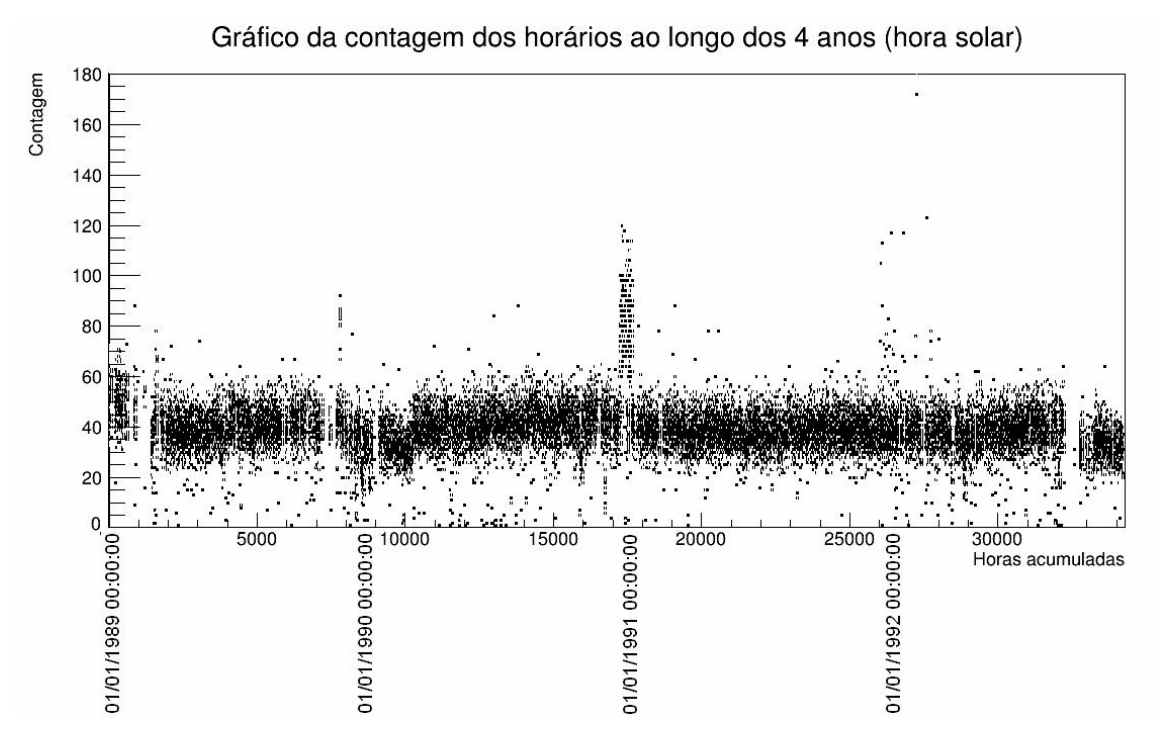

Gráfico 8 – Distribuição das ocorrências (em hora solar) ao decorrer dos 4 anos de funcionamento do telescópio por hora

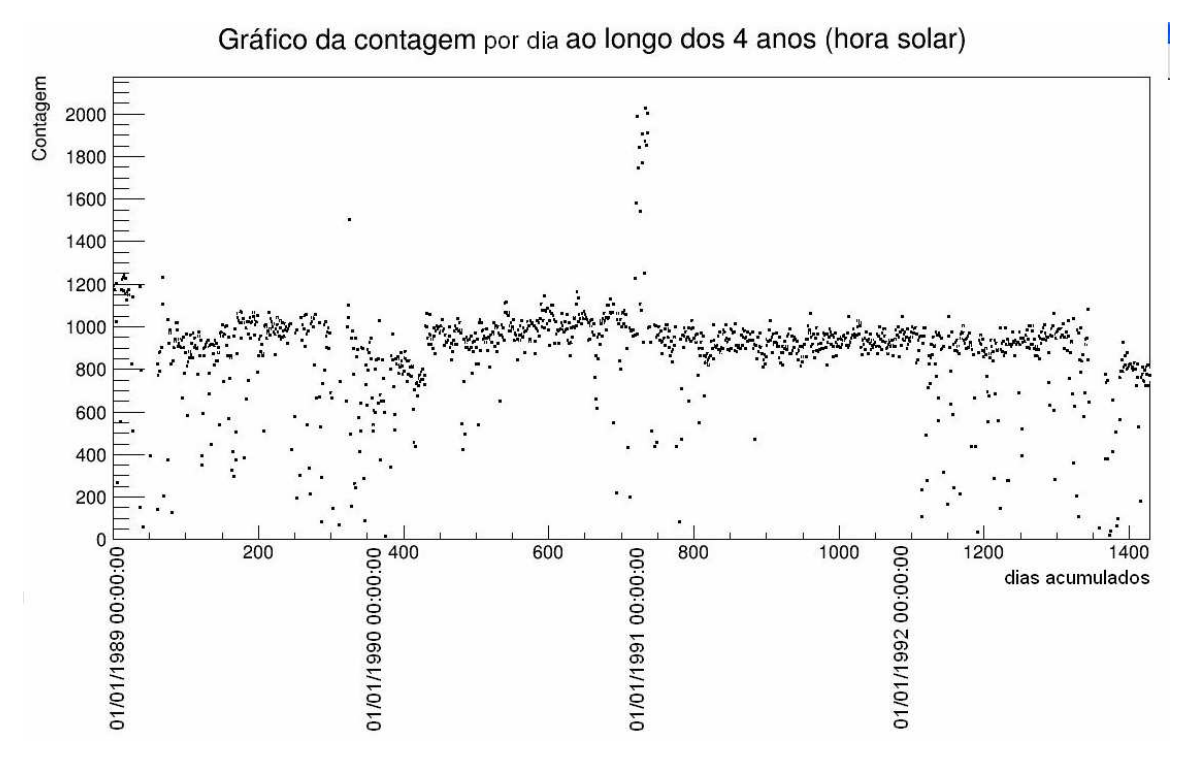

Gráfico 9 – Distribuição das ocorrências (em hora solar) ao decorrer dos 4 anos de funcionamento do telescópio por dia

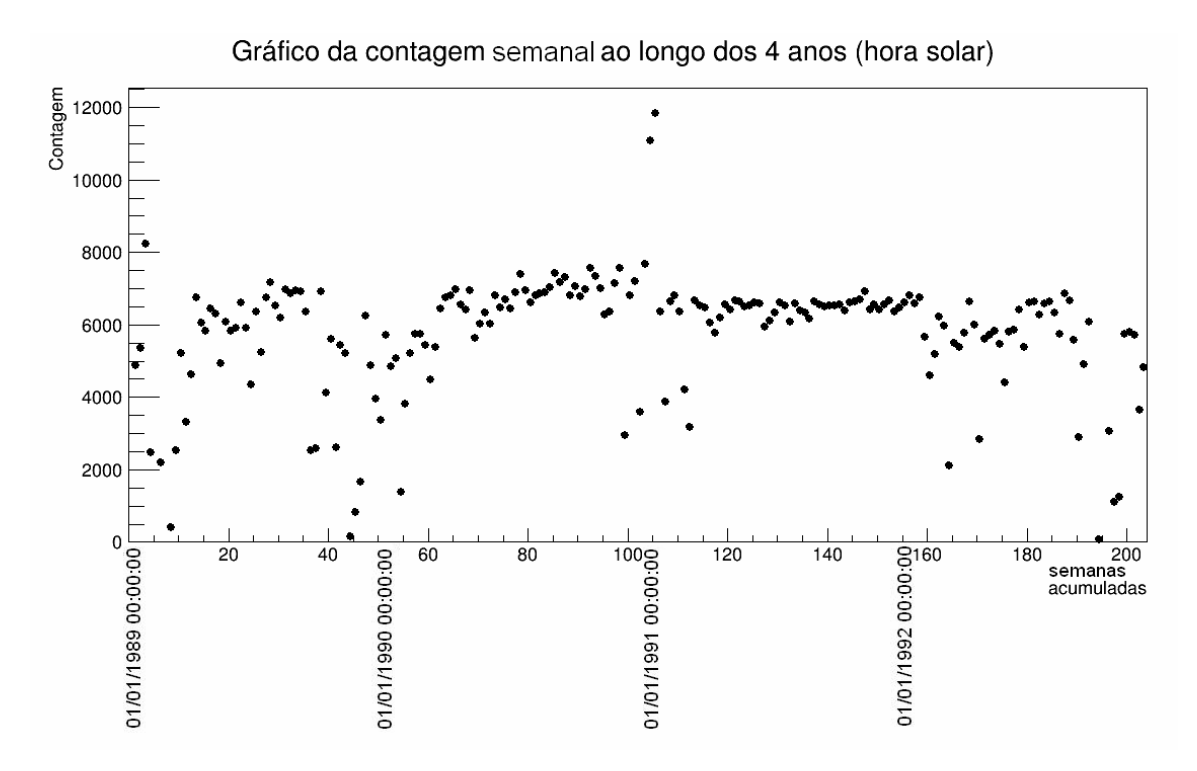

Gráfico 10 – Distribuição das ocorrências (em hora solar) ao decorrer dos 4 anos de funcionamento do telescópio por semana

 Temos que a distribuição dos eventos em hora sideral para um bin de largura de 60 minutos (1 hora) obtendo ao total 24 horas (ou 24 bins) é dada por [13]:

$$
f(x) = \frac{a_0}{2} + \sum_{n=1}^{\infty} \left( a_n \cos \frac{n \pi x}{L} + b_n \sin \frac{n \pi x}{L} \right)
$$

Onde o intervalo  $[-L, L]$  é representado para um período de  $P = 24$  horas, ou  $[-12, 12]$ . Pelo anexo D (introduzido por [12]) temos que os coeficientes  $a_0$ ,  $a_n$  e  $b_n$  é dado por:

$$
a_0 = \frac{1}{P} \sum_{j=1}^{P} N_j = \frac{N_{total}}{P}
$$
  
\n
$$
a_n = \frac{1}{L} \sum_{j=1}^{P} N_j \left( \text{sen} \frac{2n\pi j}{P} - \text{sen} \frac{2n\pi (j-1)}{P} \right)
$$
  
\n
$$
b_n = \frac{1}{L} \sum_{j=1}^{P} N_j \left( \cos \frac{2n\pi (j-1)}{P} - \cos \frac{2n\pi j}{P} \right)
$$

Sendo N<sub>j</sub> o número de eventos de cada bin (j = 1, 2, 3, ..., 24) e N<sub>total</sub> o número total de eventos coletados no período de 24 horas. Lembrando que o j = 1 equivale à 00 hora, j = 2 equivale à 01 hora até que j  $= 24$  equivale à 23 horas.

 Utilizando os dados do gráfico 7 para as horas normalizadas (barra vermelha) da hora sideral e os dados correspondentes à contagem de eventos para cada hora disponível no anexo C, calculamos os coeficientes da análise harmônica da função de distribuição de eventos em:

 $a_0 / 2 = 54969$  $a_1 = - (108 \pm 6)$  $b_1 = - (70 \pm 6)$ 

Assim temos que a função de distribuição é dada por:

 $f(x) = 54.969 - 108 \cos((\pi/12)x) - 70 \sin((\pi/12)x) + \Sigma$  (...)

A amplitude de onda da análise harmônica é dada pelo anexo D – página VIII:

 $A_1 = (a_1^2 + b_1^2)^{1/2} = (108^2 + 70^2)^{1/2} = 129$  eventos  $\sigma_1 = (6^2 + 6^2)^{1/2} = 6$  $A_1 = (129 \pm 6)$  eventos

Com estes dados é possível obter o gráfico 11, com os histogramas de bins de 60 minutos com a onda gerada pela análise harmônica.

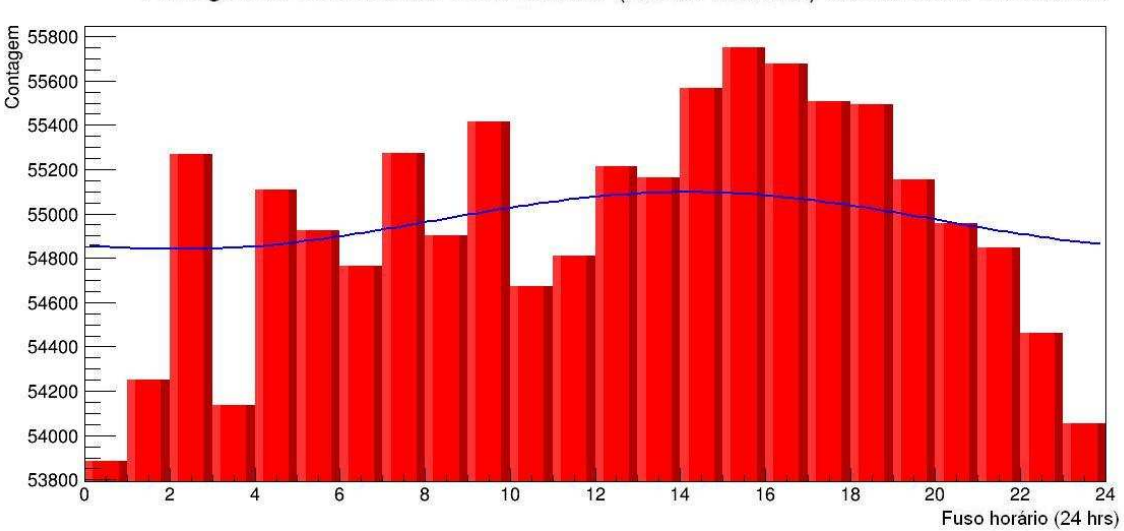

Histograma Ocorrências Hora Sideral (Bin 60 minutos) com análise harmônica

Gráfico 11 – Histograma das horas siderais (vermelho) com o gráfico da análise harmônica (azul)

## **Dificuldades encontradas**

Após a obtenção do fator de normalização entre o tempo desligado e tempo efetivo foram encontrados intervalos muito grandes de tempo ocioso do telescópio e foi preciso verificar os discos para encontrar arquivos perdidos para reintegrar os dados. Encontrei vários dados no disco que foram inseridos no período faltante do arquivo contínuo (integral). O arquivo final integral gerado com todos os dados do período de 4 anos totalizou 1.215.631 linhas. Analisei os dados do início ao fim do documento a procura dos blocos defeituosos por diversas vezes, excluindo os blocos descontínuos.

Os dados deveriam estar dispostos na ordem correta iniciando em 01/01/1989 às 00:00:00 até 29/11/1992 às 03:00:00. Porém, encontrei blocos adiantados no meio de outros blocos, exemplo: havia um bloco de 18/10/1992 no entre 10/09/1992 e 20/09/1992. Isto gerava valores de normalização fora do esperado. Várias ocorrências como estas foram encontradas.

Com um arquivo extenso de mais de 11 megabytes o processamento ficou muito lento. Isto tomou um tempo precioso do trabalho, visto que a execução do programa leva muito tempo na leitura de dados. Assim, tive que trabalhar na refatoração do código de maneira que o processamento ganhasse performance. Depois de algumas modificações significantes no código, o processamento caiu de 1:30 hora para cerca de 10 minutos. Isto possibilitou gerar mais gráficos sem atrasar a entrega do relatório final.

#### **Apresentação do evento de painéis**

Durante a apresentação dos painéis referentes a este trabalho de iniciação científica, tive o prazer de demonstrá-lo ao professor Newton Frateschi e ao professor coordenador da disciplina José Joaquim Lunazzi, momento no qual pude comprovar o conhecimento que adquiri no semestre, expondo o desenvolvimento do trabalho com segurança devido ao extensivo ensinamento do professor Ernesto Kemp.

O professor Newton escutou todo o enunciado e surpreendeu-se em saber que trabalhamos com dados tão antigos que ainda não haviam sido lidos desde a década de 90. Questionou se havíamos feito uma análise de Fourier e demonstrei o painel do gráfico 11. Ele sugeriu fazer uma análise também a partir do gráfico 8 em futuras pesquisas.

Também interagi com dois dos meus colegas de painéis, que pediram explicações sobre o trabalho o qual atendi prontamente explicando os detalhes do telescópio, das leituras, conceitos, programa desenvolvido, gráfico e análise.

## **Referências**

[1] G. B. Fraguas, E. Kemp, K. J. T. Manganote, N. M. Silva, L. G. Santos, E. L. F. Silva, M. C. Souza J., E. Tamura, A. Turttelli J., *"Procura de fontes de radiação cósmica de altas energias com o telescópio de partículas na estação Antártica brasileira"*, in XI Encontro Nacional de Física de Partículas e Campos – Programa e Resumos, Caxambu, 1990, disponível em http://www.sbfisica.org.br/v1/arquivos\_diversos/ENFPC/XI/XI-Encontro-Nacional-de-Fisica-de-Particulas-e-Campos.pdf (Março/2015)

[2] The ROOT Team, *"ROOT Data Analysis Framework"*, CERN, disponível em https://root.cern.ch/drupal/ (Março/2015)

[3] S. Paganini, *"Os múons observados com o detector central do EASCAMP"*, Tese de doutorado do Instituto de Física Gleb Wataghin, disponível em http://webbif.ifi.unicamp.br/tesesOnline/teses/IF1270.pdf (Agosto/2014)

[4] R. O. Andrade, *"Protótipo de telescópio será testado na Itália"*, in Pesquisa FAPESP (2014), disponível em http://revistapesquisa.fapesp.br/2014/10/07/prototipo-de-telescopio-para-observacao-de-raios-gama-seratestado-na-italia/ (Março/2015)

[5] E. Alisson, *"Nova infraestrutura de pesquisa para astrofísica de partículas na America do Sul"*, in Agência FAPESP (2014), disponível em

http://agencia.fapesp.br/nova\_infraestrutura\_de\_pesquisa\_para\_astrofisica\_de\_particulas\_na\_america\_do\_sul/ 20393/ (Março/2015)

[6] P. Dunffett Smith, *"Practical Astronomy with your Calculator"*, third edition, Cambridge University Press, 1988

[7] W. R. Leo, *"Techniques for Nuclear and Particle Physics Experiments"*, Springer-Verlag, 1987

[8] Robert Eisberg, Robert Renick, *"Física Quântica – Átomos, Moléculas, Sólidos, Núcleos e Partículas"*, Elsevier/Campus, 1979 – 35ª impressão.

[9] A.C. Fauth, J.C. Penereiro, E. Kemp, W. C. Grizolli, D. M. Consalter, L.F.G. Gonzalez, *"Demonstração experimental da dilatação do tempo e da contração do espaço dos múons da radiação cósmica"***,** in Revista Brasileira de Ensino de Física, vol. 29, no. 4 , São Paulo, 2007, disponível em http://www.scielo.br/scielo.php?pid=S1806-11172007000400017&script=sci\_arttext (Abril/2015)

[10] Mariane Branco Alves, *"Cálculo das Probabilidades II"*, Instituto de Matemática e Estatística, Universidade do Estado do Rio de Janeiro, 2006, disponível em http://www.mmwd.com/prob2/apostila\_prob2.pdf (Abril/2015)

[11] Maria Luísa Arruda, *"Raios Cósmicos: mensageiros do nosso Universo"*, slideshare, disponível em http://pt.slideshare.net/jcsousa/raios-csmicos-mensageiros-do-nosso-universo

[12] Ernesto Kemp, *"Caderno de laboratório e folhas avulsas"*, Estação Antártica Comandante Ferraz, 1989  $-1992.$ 

[13] Armando G. M. Neves, *"Transformada de Fourier"*, Departamento de Matemática Universidade Federal de Minas Gerais, disponível em http://www.mat.ufmg.br/~aneves/ensino/edb/chapter8.pdf

[14] Kepler de Souza Oliveira Filho, Maria de Fátima Oliveira Saraiva, *"Medidas de Tempo"*, Departamento de Astronomia do Instituto de Física da UFRGS, disponível em http://astro.if.ufrgs.br/tempo/tempo.htm

#### **Meu orientador concorda com o expressado neste relatório final e deu a seguinte opinião:**

O relatório está bem escrito e descreve de forma fidedigna as atividades do aluno na segunda parte do trabalho. O trabalho está avançando de forma esperada e após um período de bastante dificuldade para depurar os dados estamos em um momento em que diferentes análises podem ser produzidas em pouco tempo. Isso abre um grande potencial para uso dos dados do telescópio GANTAR graças ao empenho e esforço do aluno em atingir seus objetivos.

## **Anexos**

## **A – Histograma hora solar com escala total (contagem original e normalizada)**

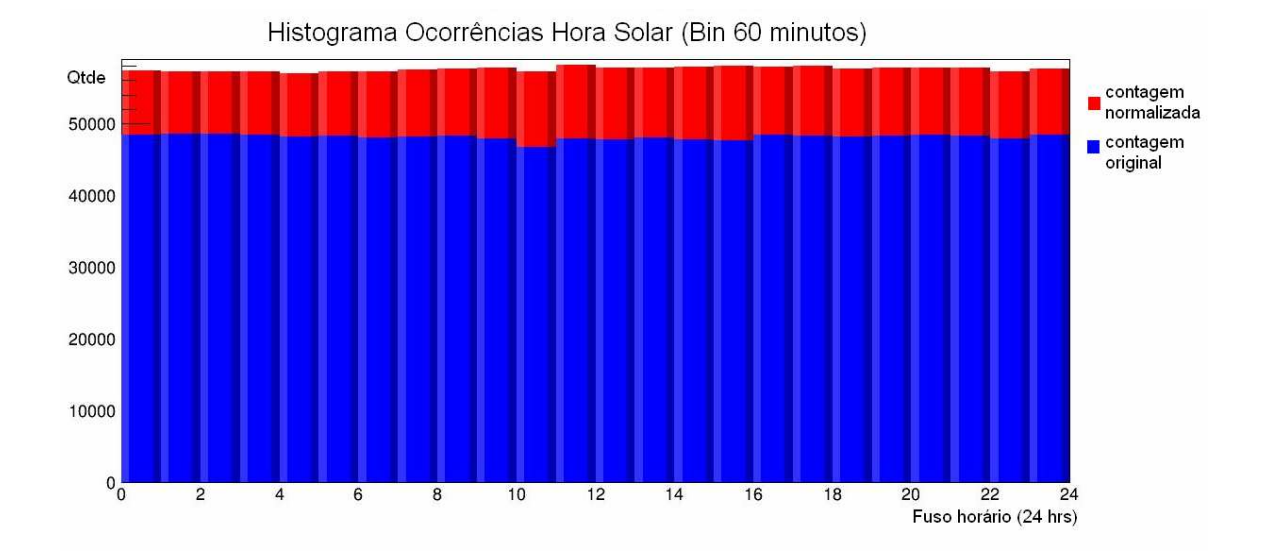

**B – Interface do aplicativo desenvolvido para gerar os gráficos e normalizações**

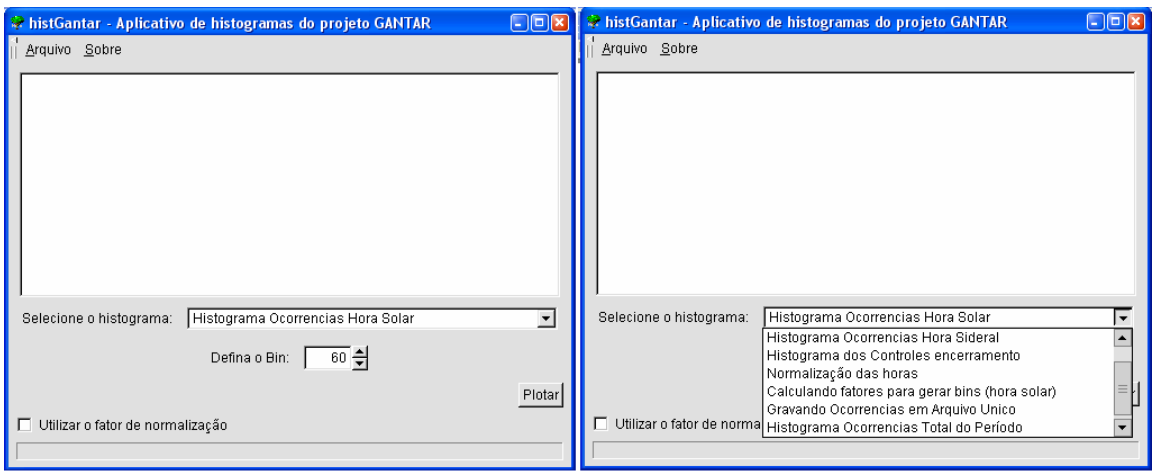

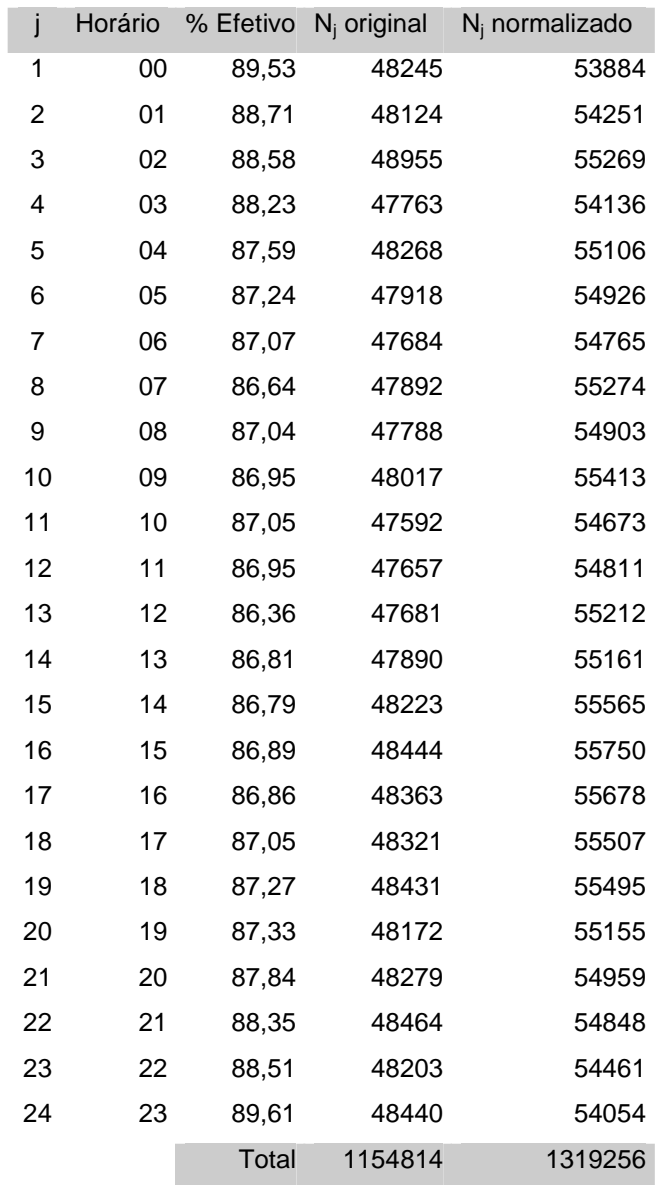

 $N_j$  = total contagem de eventos

Audlise Harmoirica Podemos escrever una funcão periódica (T=2L), dentro do intervals I=[-L, L]  $F(x) = \sum (a_n \cos nx) x + b_n \sin nx$ =>  $F(x) = \alpha_0 + \sum_{n=1}^{\infty} (a_n a_n + b_n a_n a_n)$  (i) Divido à phiodicidade -> x=1/2 Integrands ambos os factos da igualdade (i) no intervalsI  $\int_{-C}$   $F(x) dx = \int_{A_0}$   $dx + \sum_{n=1}^{20} \int_{C} (a_n \cos n \pi x + b_n \sin n \pi x) dx$ O : integral de funcão  $\Rightarrow$   $\int$   $F(x)dx = a\circ \int dx$  $\int_{-1}^{2} F(x)dx = 2L a_0 \Rightarrow a_0 = \frac{1}{2L} \sum_{j=1}^{P} N_j \cdot \frac{2L}{P}$  $\rightarrow a_{0}$  =  $\frac{1}{P} \sum_{j=1}^{P} N_{j} = \frac{N_{T0TAL}}{P}$ Obs: F(x) é a distribuição warbor en hora sideral, en "P" bins de menses<br>larguna, sendo que j-étime<br>bin ten Nj eventos  $\rightarrow$  a. =  $\overline{N}$ 

6. Calculate does 
$$
a_n
$$
 and  $a_n$  and  $a_n$  are  $1 = [-1, 1]$ :

\n1. the integrand is  $a_n$  and  $a_n$  is  $1 = [-1, 1]$ :

\n2. The integrand is  $a_n$  and  $a_n$  is  $\frac{1}{2} = \frac{1}{2} \left( \frac{1}{2} \cos \frac{n \pi x}{L} \right) \cdot \frac{1}{2} \cdot \frac{1}{2} \cdot$ 

 $(\mathcal{I})$ 

$$
\begin{array}{ll}\n\text{M} & \text{if } (x) = \left\{ N_j \text{ form } \frac{2L(j-1)}{P} < x < \frac{2L}{P} \left( j \right) \right\} \\
\text{if } (x, y) = \frac{2L(j-1)}{P} < x < \frac{2L}{P}\left( j \right)\n\end{array}
$$

$$
M_{n}=\frac{1}{L}\int_{-L}^{L}F(x) \cos \frac{n\Gamma x}{L} dx
$$

$$
= \frac{1}{L} \sum_{j=1}^{P} N_j \int_{\frac{2L}{P}(j-1)} \log n \overline{ln} \, dx
$$

$$
=\frac{1}{L}\sum_{j=1}^{P}N_{j} \text{ am }n\overline{n}\times\frac{2L}{L}(j)
$$
\n\n
$$
\lim_{P} (j-1)
$$

$$
\lambda_{n} = \frac{1}{L} \sum_{j=1}^{P} N_{j} \left[ \sin \left( \frac{z_{n} \pi_{j}}{P} \right) - \sin \left( \frac{z_{n} \pi_{j}}{P} \right) \right]
$$

ł,

 $(\pm)$ 

è

 $\circledR$ · Calarto dos bu

O procedimento é o memo que p/os an, signe<br>agora multiplicannos (i) por sen (miline) e integramvs em I= [-L, L]

$$
\Rightarrow b_{n} = \frac{1}{L} \int_{-L}^{L} f(x) \sin \frac{n \pi x}{L} dx
$$

Normalic

\n
$$
F(x) = \left\{\begin{array}{ll}\nN_{j} & \text{so} & \frac{2L(j-1)}{p} < x < \frac{2L}{p}(j) \\
\hline\n\frac{p}{j} & \frac{1}{j} & \frac{1}{j} & \frac{1}{j} & \frac{1}{j} & \frac{1}{j} \\
\hline\n\end{array}\right.
$$
\nNow

\n
$$
= \frac{1}{L} \sum_{j=1}^{P} N_{j} \left[ \text{log} \left( \frac{2n\pi}{p} (j-1) \right) - \text{log} \left( \frac{2n\pi}{p} j \right) \right]
$$

 $\mathcal{I}^{\dagger}$  $=50a_n=\frac{p}{2}(\frac{\partial a_n}{\partial N_i})^2U_{Nj}^2$  $\sigma_{an}^2 = \sum_{j=1}^P (K \sum_{j=1}^P (sum \ n \alpha_j - \sin n \alpha (j-1)))^2 \sigma_{nj}^2$  $\sigma_{bn} = \sum_{i=1}^{n} (k \sum_{j=1}^{p} (w_{b} n \alpha (j-1) - w_{b} n \alpha (j))^{2} \sigma_{nj}^{2}$ 

| FIGE                                                                             | E             | AMPLITUDE |
|----------------------------------------------------------------------------------|---------------|-----------|
| De (i):                                                                          |               |           |
| F(x): a0 + $\sum_{n=1}^{\infty} (am \cos n\overline{x} + bm \sin n\overline{x})$ |               |           |
| Modmus farx:                                                                     | $\beta$ : far |           |
| an                                                                               | $\beta$       |           |
| $\sqrt{a_n^2 + b_n^2}$                                                           | cos $\beta$   |           |
| $\frac{bn}{\sqrt{a_n^2 + b_n^2}}$                                                | tan $\beta$   |           |
| 1                                                                                | 1             |           |
| 2                                                                                | 1             |           |
| 3                                                                                | 1             |           |
| 4                                                                                | 1             |           |
| 5                                                                                | 1             |           |
| 5                                                                                | 1             |           |
| 1                                                                                | 2             |           |
| 2                                                                                | 3             |           |
| 3                                                                                | 4             |           |
| 4                                                                                | 5             |           |
| 5                                                                                | 6             |           |
| 5                                                                                | 1             |           |
| 4                                                                                | 1             |           |
| 5                                                                                | 1             |           |
| 5                                                                                | 1             |           |
| 6                                                                                | 1             |           |
| 7                                                                                | 1             |           |
| 8                                                                                | 1             |           |
| 9                                                                                | 1             |           |
| 10                                                                               | 1             |           |
| 11                                                                               | 1             |           |
| 12                                                                               | 1             |           |
| 13                                                                               | 1             |           |
| 14                                                                               | 1             |           |
|                                                                                  |               |           |

$$
F(x) = a_0 + \sum_{n=1}^{\infty} A_n \left( \cos \beta \cos \frac{\pi x}{L} + \sin \beta \sin \frac{\pi x}{L} \right)
$$
  
\n
$$
F(x) = a_0 + \sum_{n=1}^{\infty} A_n \cos \left( \frac{n\pi x}{L} - \beta \right)
$$
  
\n
$$
\beta = \arctan \frac{bn}{an}
$$
  
\n
$$
A_n = \sqrt{an^2 + bn^2}
$$
  
\n
$$
\frac{a_n^2}{2b_n} = \left( \frac{2\beta}{2b_n} \right)^2 6b_n^2 + \left( \frac{2\beta}{2an} \right)^2 6an^2
$$
  
\n
$$
= \frac{1}{a_n^2 \left( 1 + \frac{b_n^2}{an^2} \right)^2} \left( \frac{bn}{an} + \frac{b_n^2}{an^2} \right) 6an^2
$$
  
\n
$$
\frac{1}{a_n^2 \left( 1 + \frac{b_n^2}{an^2} \right)^2} \left( \frac{bn}{an} + \frac{bn^2}{An^2} \right) 6an^2
$$

$$
\frac{\sigma_{An}^{2}}{\sigma_{An}^{2}} = \frac{(\frac{\partial An}{\partial a_{n}})^{2} \sigma_{An}^{2} + (\frac{\partial An}{\partial b_{n}})^{2} \sigma_{bn}^{2}}{\frac{\partial an}{\partial a_{n}}^{2} + \frac{\partial n^{2}}{\partial a_{n}} \sigma_{bn}^{2}}
$$

## **E – Dia sideral e dia solar (reprodução da referência [14])**

- **Dia Sideral**: é o intervalo de tempo decorrido entre duas passagens sucessivas do ponto γ (Vernal) (cruzamento do equador e eclíptica, onde está o Sol próximo de 21 de março).
- **Dia Solar**: é o intervalo de tempo decorrido entre duas passagens sucessivas do Sol pelo meridiano do lugar. É 3 minutos e 56 segundos mais longo do que o dia sideral, pois o Sol está se deslocando em sentido contrário ao movimento diurno, isto é, de oeste para leste. Essa diferença é devida ao movimento de translação da Terra em torno do Sol, de aproximadamente 1 grau (4 minutos) por dia (360°/ano=360°/(365,25 dias)=0,9856°/dia).

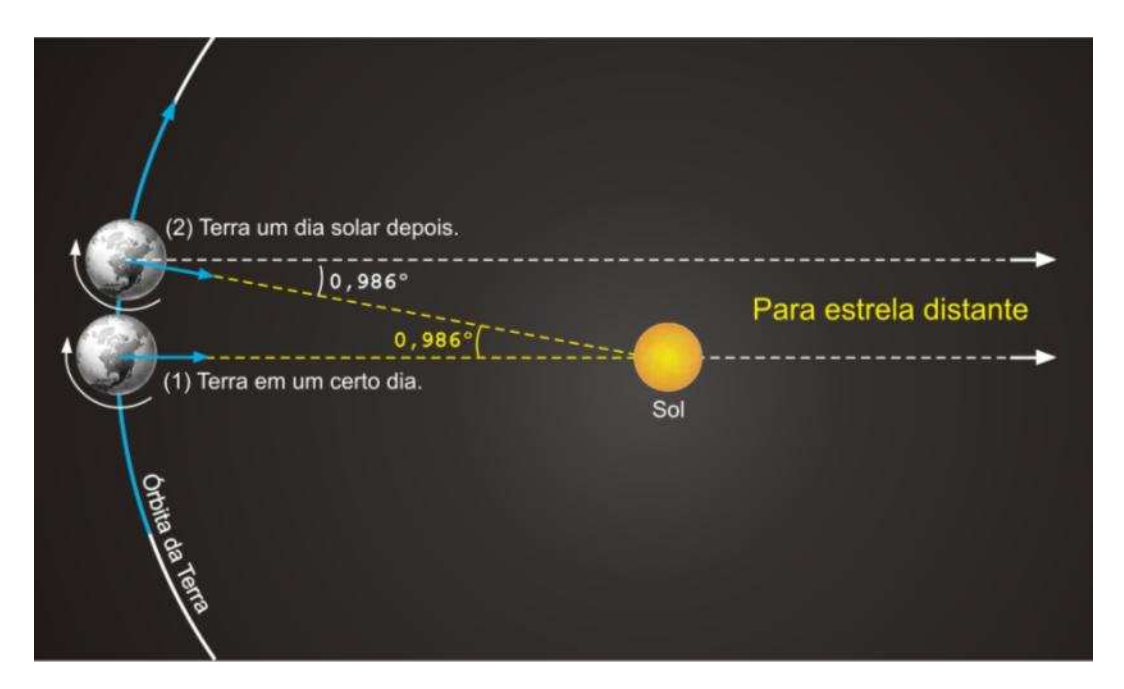

O horário solar citado no trabalho toma como referência o Sol (dia solar), enquanto o horário sideral toma como referência uma estrela muito distante (dia sideral).